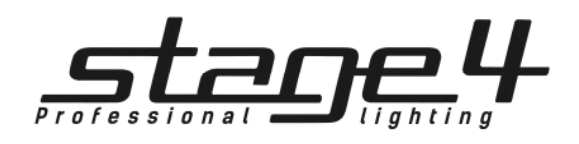

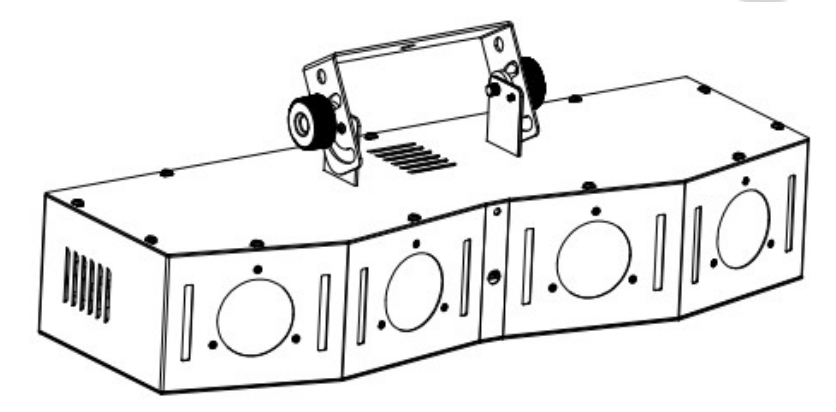

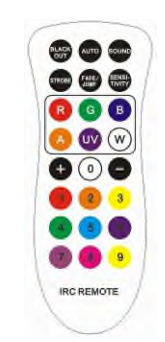

# BEAMBANK 20x3XWA-S

Руководство пользователя

Версия 1.0

# 1 Общая информация

# 1. Технические параметры

- Напряжение: AC100-240В 50-60Гц
- Потребляемая мощность: 80Вт
- Источник света: эффект луча: 20\*3ВТ светодиоды RGBWA стробоскоп: 48\*0,2Вт белые светодиоды
- Срок службы: 50000 ч
- Панель управления: светодиодный цифровой дисплей с 4 кнопками
- Режимы управления: Звуковая активация, Авто, Master/Slave, DMX 512, ИК-пульт
- **DMX режимы: 2/14 каналов**
- Габаритные размеры: 620x290x235 мм
- Вес нетто: 48 кг

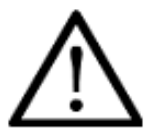

Внимание! Прибор BEAMBANK 20x3XWA предназначен только для профессионального использования. Приступайте к эксплуатации прибора только после внимательного изучения данного руководства! Внимание!

В случае самостоятельного ремонта во время гарантийного периода, данный прибор снимается с гарантии!

0 0 10

# 2**.** Меры безопасности при эксплуатации прибора

## **Эксплуатация и первое включение прибора**

✔ Персонал, допущенный к монтажу и эксплуатации данного прибора должен обладать соответствующими навыками и квалификацией, а также соблюдать инструкции и рекомендации, приведенные в настоящем руководстве.

✔ Начинайте эксплуатацию прибора только после подробного изучения и полного понимания его функций.

✔ Во избежание повреждения механизма прибора поднимайте его только за ручки, расположенные на корпусе основания. ✔ Не бросайте прибор и не подвергайте его вибрации. Избегайте применения грубой силы при установке и эксплуатации прибора.

✔ Выбирая место установки, избегайте экстремально жарких, влажных и запыленных мест, вокруг места установки не должно располагаться электрических и других кабелей.

✔ Кабель питания прибора не должен иметь повреждений и порезов. Периодически проверяйте внешнюю целостность кабеля во время эксплуатации.

✔ Если прибор подвергался значительным перепадам температур, то его необходимо выдержать при температуре эксплуатации (как правило, комнатной), во избежание появления конденсата на внутренних частях прибора, и только затем включать в сеть.

✔ Включайте прибор только убедившись в том, что все крышки прибора закрыты и болты надежно затянуты.

✔ Экраны и линзы должны заменяться при наличии видимых повреждений, существенно снижающих их эффективность, например, трещины или глубокие царапины.

✔ При возникновении любых вопросов по прибору всегда обращайтесь к региональному дилеру.

✔ Повреждения, вызванные несоблюдением правил и инструкций по эксплуатации, изложенных в настоящем Руководстве, не могут являться гарантийным случаем. Ваш продавец в этом случае вправе отказать Вам в осуществлении бесплатного гарантийного ремонта.

✔ Убедитесь, что внешние корпуса и монтажное оборудование надёжно закреплены, используются надёжные средства вторичных креплений, вроде страховочных тросов.

## **Защита от удара электрическим током**

✔ Будьте осторожны при манипуляциях с прибором. Имеется опасность поражения током при прикосновении к проводникам и внутренним деталям прибора!

✔ Внутри устройства нет частей, доступных для обслуживания пользователем - не открывайте корпус и не используйте прожектор без защитных кожухов.

✔ Каждый прибор должен быть правильно заземлен, а схема контура заземления должна соответствовать всем релевантным стандартам.

✔ Перед установкой убедитесь, что напряжение и частота питающей сети соответствует техническим требованиям к системе электропитания прибора.

✔ Используйте только тот источник питания, который соответствует параметрам местной электросети и имеет как защиту от перегрузок, так и от обрывов в заземлении.

✔ Всегда отключайте устройство от питающей сети перед проведением очистки или профилактических работ.

#### **Защита от ультрафиолетового излучения, ожогов и возгораний**

✔ Не допускается монтаж прожектора непосредственно на воспламеняющихся поверхностях.

✔ Обеспечьте минимальное свободное пространство в 0,1 метра от вентиляционных отверстий.

✔ Убедитесь в том, что силовой кабель соответствует используемой нагрузке всех подключенных приборов.

✔ Никогда не смотрите непосредственно на источник света. Свет от прибора может вызвать повреждения глаз.

✔ Не освещайте поверхности, расположенные на расстоянии менее метра от прибора.

#### **Защита от повреждений, связанных с падением прибора**

✔ К установке, эксплуатации и техническому обслуживанию прожектора допускается только квалифицированный персонал. ✔ Ограничьте доступ к месту проведения работ по установке или снятию прибора.

✔ Убедитесь, что внешние корпуса и монтажное оборудование надёжно закреплены, и используются надёжные средства вторичных креплений, вроде страховочных тросов.

# 2 Установка прибора

#### **ВНИМАНИЕ!!**

**При установке прибора убедитесь в том, он надежно закреплен на несущую конструкцию и конструкция способна нести эту нагрузку.**

Прибор может быть подвешен в любом положении без какого-то ни было влияния на его рабочие характеристики. Конструкция, предназначенная для установки прибора (приборов) должна быть рассчитана и проверена на способности выдержать 10-кратное превышение нагрузки в течение 1 часа без деформаций. Всегда страхуйте прибор от возможного падения специальной цепочкой или тросом.

Прожектор должен устанавливаться вне пространства, в котором сидят или ходят люди. При необходимости установки прожектора в подвешенном состоянии должны использоваться профессиональные крепежные системы. Прожектор не может быть установлен в свободном раскачивающемся положении.

#### **Схема распайки разъемов DMX**

Если Вы пользуетесь контроллером с 5-контактным выходом DMX, вам потребуется переходник с 5-контактного разъема на 3-контактный.

3-контактные XLR разъемы используются чаще 5-контактных.

3-контактный разъем XLR: Контакт 1: экран, контакт 2: отрицательный сигнал (-), контакт 3: положительный сигнал (+). 5-контактный разъем XLR: Контакт 1: экран, контакт 2: отрицательный сигнал (-), контакт 3: положительный сигнал (+). Контакты 4 и 5 не используются.

XI R-female

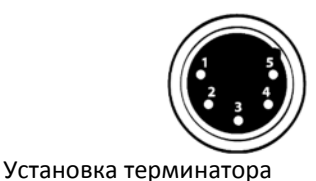

Pin1: Экран Pin2: Отрицательный сигнал (-) Pin3: Положительный сигнал (+) Pin4: Не используется Pin5: Не используется

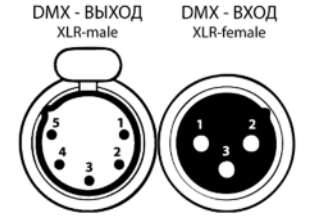

Pin1: Экран Pin2: Отрицательный сигнал (-) Pin3: Положительный сигнал (+)

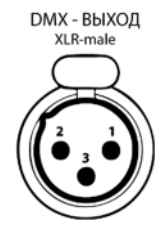

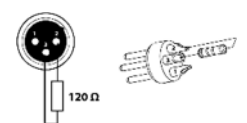

# 3 Обслуживание прибора

Регулярная профилактика оборудования гарантирует более длительный срок его службы.

На DMX разъеме последнего прибора в цепи необходимо установить терминатор. Припаяйте резистор сопротивлением 120 Ом 1/4Вт между контактом 1 (DMX-) и контактом 3 (DMX+) 3 контактного разъема XLR и вставьте его в гнездо DMX выхода последнего устройства в цепи.

Для оптимизации светоотдачи необходимо производить периодическую очистку внутренней и внешней оптики, системы вентиляции.

Частота очистки зависит от условий эксплуатации прибора: эксплуатация в помещениях с сильным задымлением, большим наличием пыли, а также в помещениях с повышенной влажностью может вызвать большее загрязнение оптики и механических деталей прибора.

✔ Производите очистку мягкой тканью, используя обычные чистящие средства для стекла.

✔ Насухо вытирайте промытые комплектующие.

✔ Производите очистку внешней оптики по крайней мере раз в 20 дней, внутренней оптики – по крайней мере раз в 30/60 дней.

✔ Используйте баллоны со сжатым воздухом для продувки труднодоступных деталей

# 4 Управление прибором

4.1 Панель управления

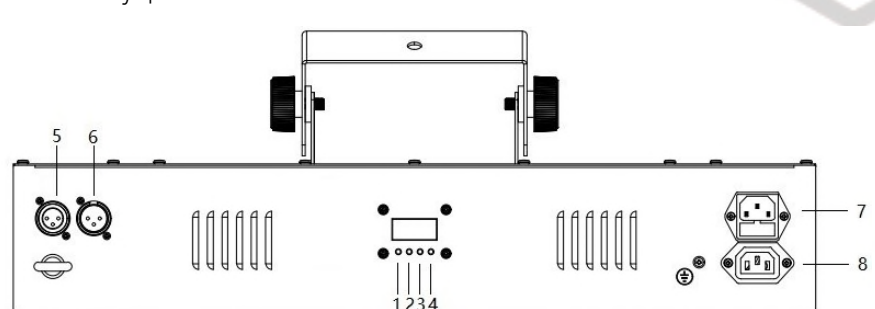

Кнопка:

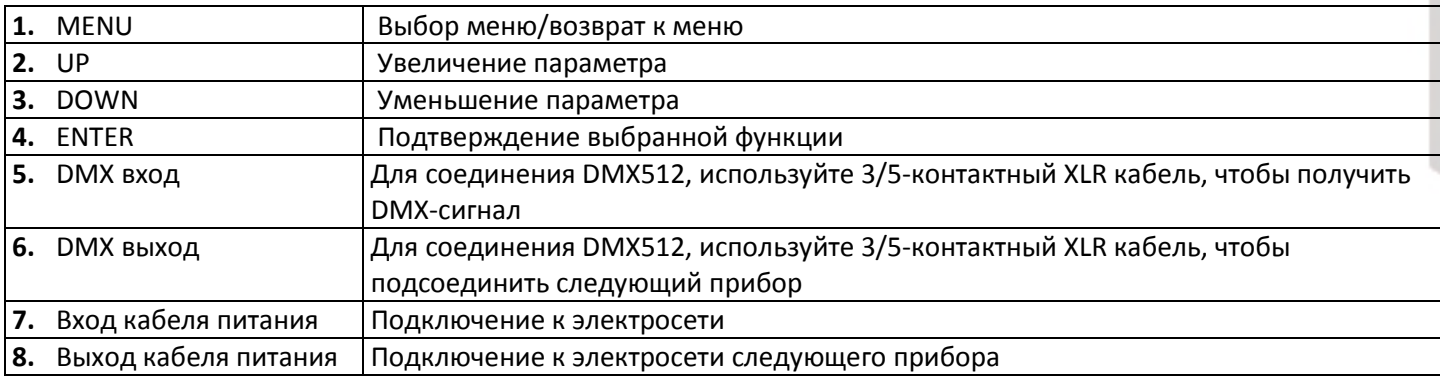

# Примечание:

1) При нажатии любой кнопки все параметры автоматически сохранятся через 2 секунды.

2) Если Вы не нажали ни одну кнопку, через десять секунд светодиодный дисплей выключится. Для включения дисплея нажмите любую кнопку.

3) Независимо от режима работы, при обнаружении сигнала DMX или SLAVE, программа автоматически перейдет в режим DMX или SLAVE. Если сигнал DMX или SLAVE будет отключен, программа вернется в исходный режим.

# 4.2 Основные функции

Чтобы выбрать любую из данных функций, нажимайте кнопку MENU, пока на дисплее не отобразится требуемая функция. Выберите функцию кнопкой ENTER, дисплей начнет мигать. Для изменения значений используйте кнопки DOWN и UP. После выбора необходимого значения нажмите кнопку ENTER для установки, в противном случае через 10 секунд произойдет возврат к выбору функций без сохранения изменений. Чтобы вернуться к меню функций без сохранения изменений, нажмите кнопку MENU. Основные функции указаны ниже:

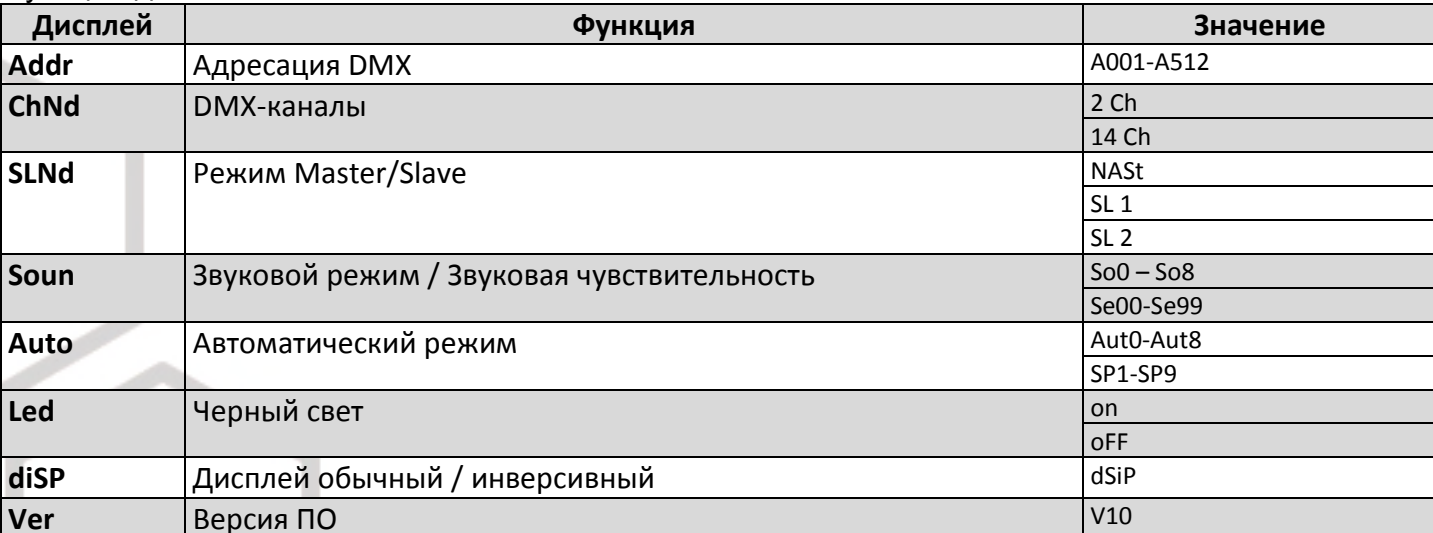

## Функции дисплея:

# 4.3. Управление с помощью пульта ДУ

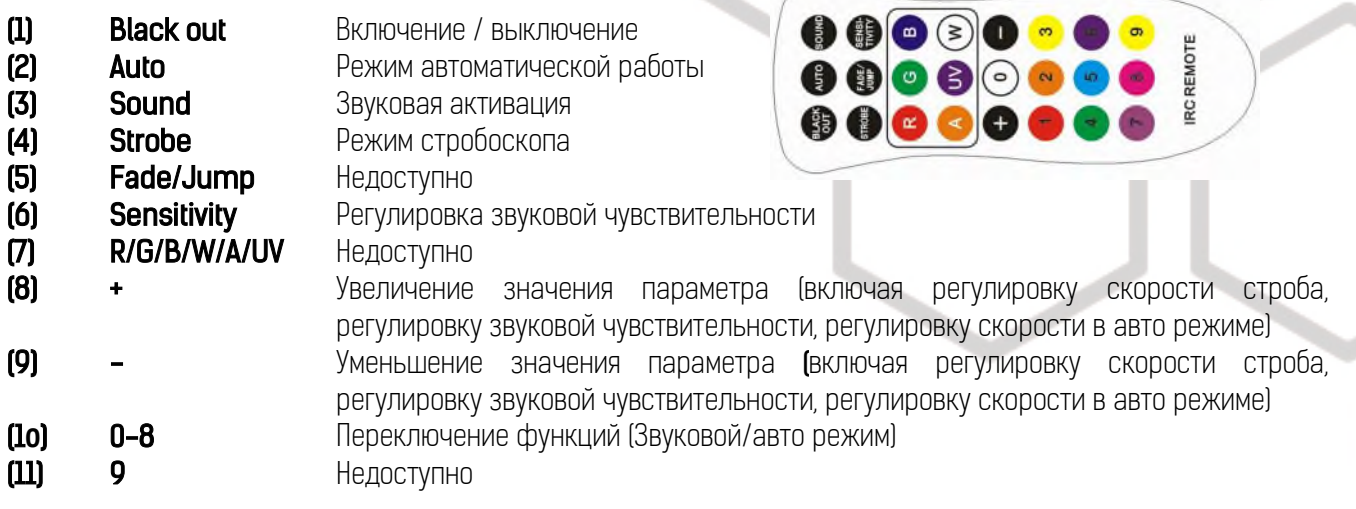

# 5 Использование контроллера DMX512

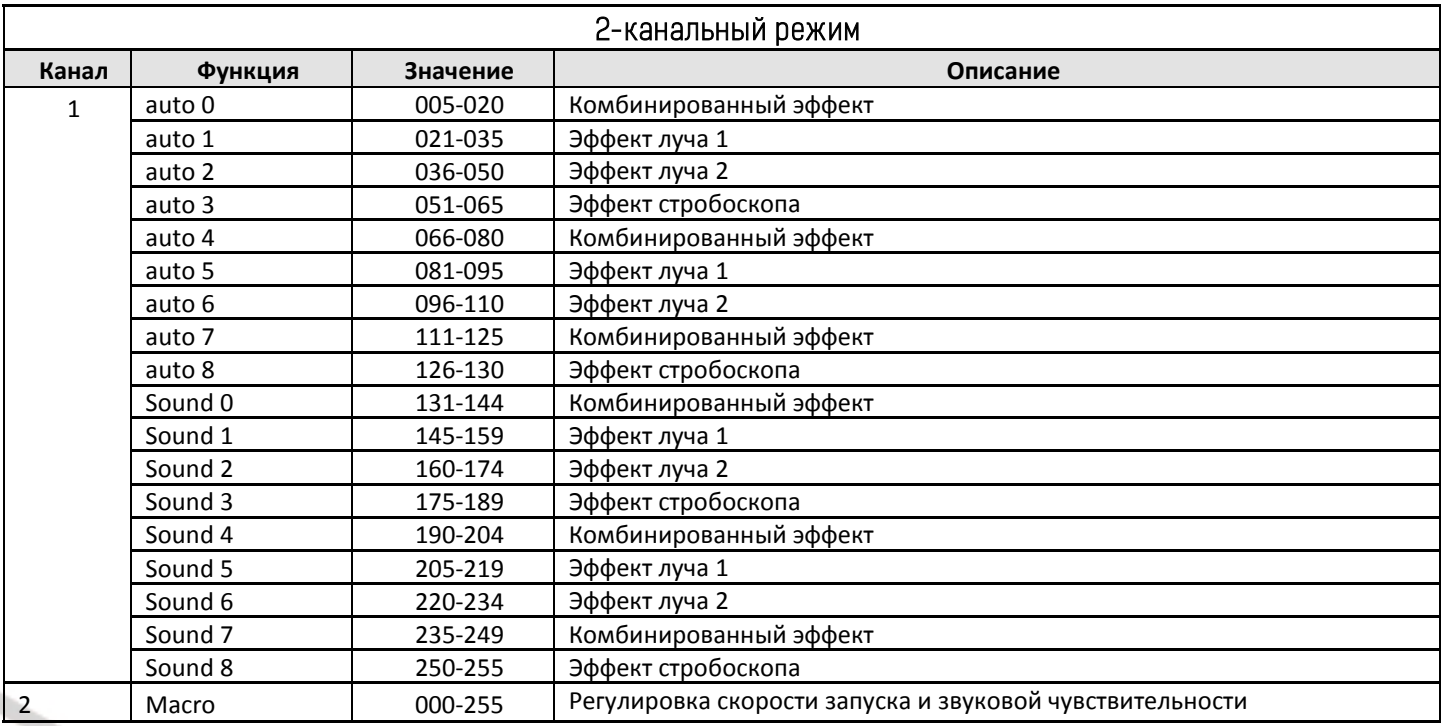

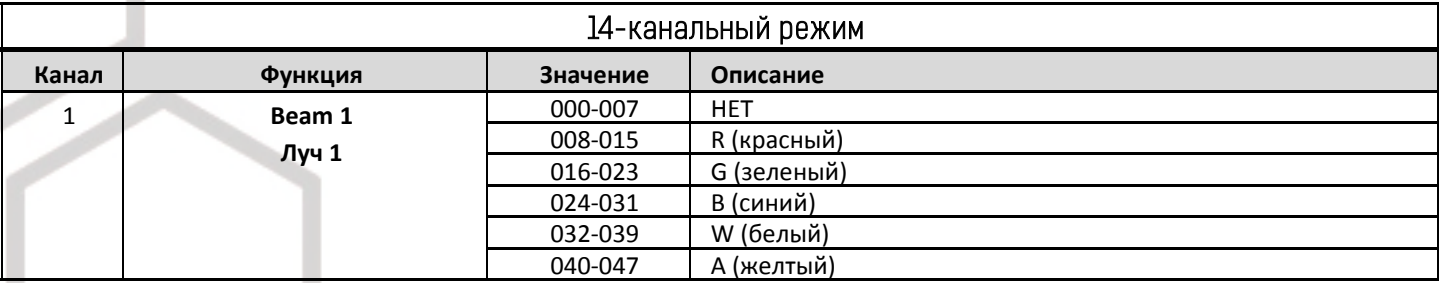

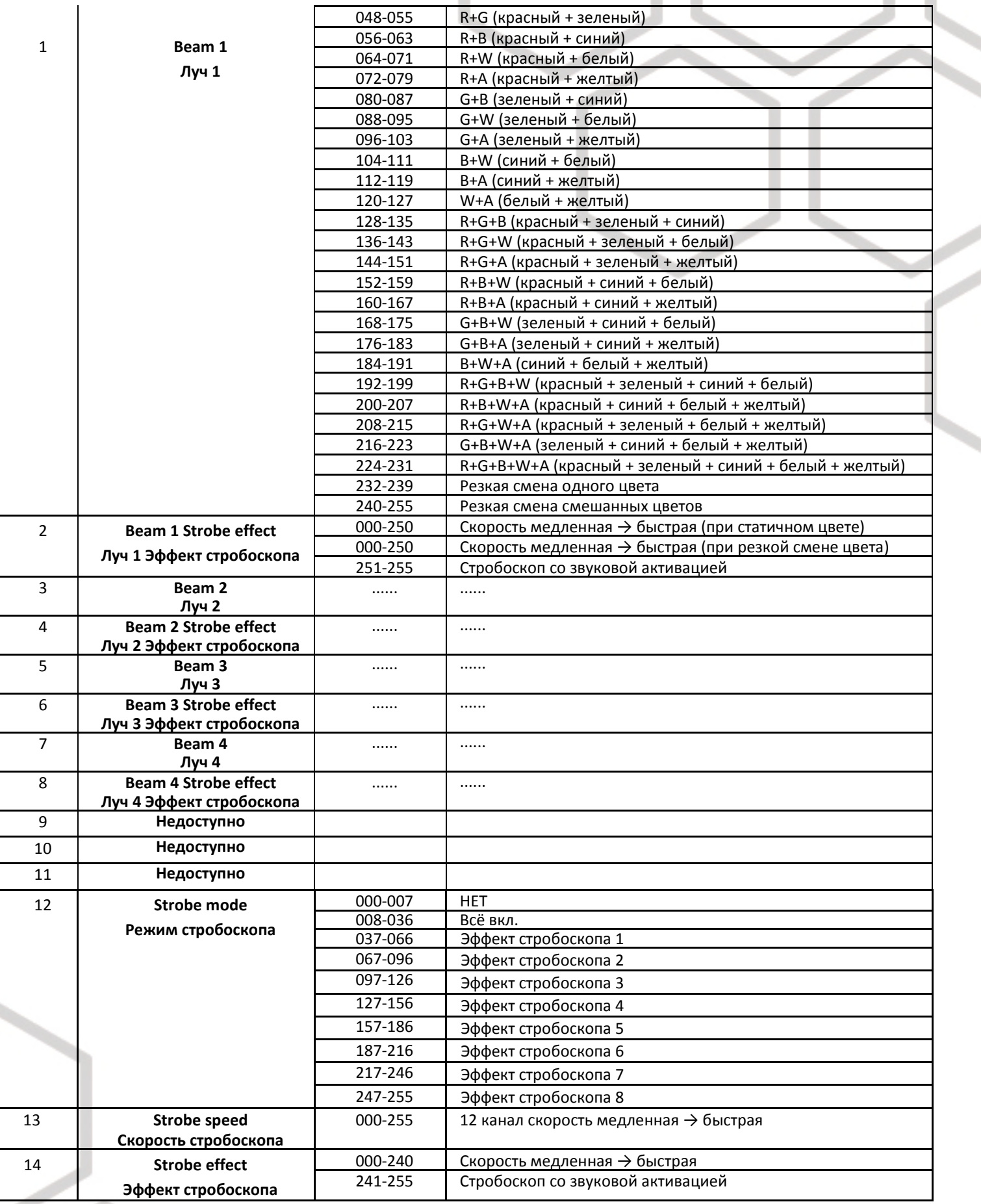

# 6 Устранение неисправностей

Ниже приведены некоторые распространенные проблемы, которые могут возникнуть во время работы. Вот несколько советов по устранению неполадок:

## А. Прибор не работает, отсутствует свет

- 1. Проверьте подключение питания и предохранителя.
- 2. Измерьте сетевое напряжение на штепсельном разъеме.

## В. Нет ответа на контроллере DMX

- 1. Проверьте разъемы DMX и правильность подключения кабелей
- 2. Проверьте настройки адреса DMX и полярность.

3. Если у вас периодически возникают проблемы с сигналом DMX, проверьте контакты на разъемах или PCB данного или предыдущего устройства.

4. Попробуйте использовать другой контроллер DMX.

5. Проверьте, не лежат ли кабели DMX рядом или вместе с кабелями высокого напряжения, это может вызвать повреждение или помехи в цепи DMX.

## С. Некоторые приборы не реагируют на контроллер

- 1. Возможен разрыв в кабеле DMX. Проверьте, отвечает ли прибор на режим Ведущий/Ведомый.
- 2. Неправильный адрес DMX. Установите правильный адрес.

## **D. Нет ответа на звук**

- 1. Убедитесь, что прибор не принимает DMX-сигнал.
- 2. Проверьте микрофон, постучав по нему.

## Е. Один из каналов не работает должным образом.

- 1. Возможно, поврежден шаговый двигатель или кабель, подключенный к плате.
- 2. Может быть поврежден чип IC двигателя на плате.

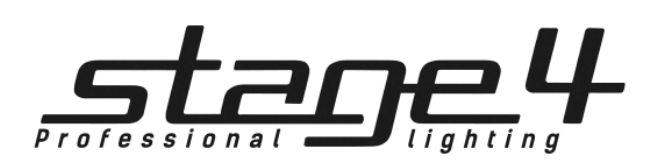